# Realistic calorimeter hit digitisation in the ILDCaloDigi processor

Daniel Jeans, The University of Tokyo, Oskar Hartbrich, DESY.

15 May 2015.

Description of quasi-realistic calorimeter hit digitisation in ILD, as implemented in the ILDCaloDigi processor in the MarlinReco package.

## 1 Introduction

Possibilities for more realistic treatment of calorimeter hits from silicon– and scintillator–based calorimeters have been implemented in the ILDCaloDigi processor within MarlinReco. The aim of these is to allow the study of the effects of various detector "defects" such as mis-calibrations, limited dynamic ranges, and signal fluctuations, and also to allow more robust comparisons between technologies under more realistic conditions. This notes discusses the implementation as defined by rev. 4800 of the MarlinReco package, available at https://svnsrv.desy.de/viewvc/marlinreco/MarlinReco/.

The energy of SimCalorimeterHits produced by the Mokka simulation is the energy deposited in the detection element (silicon or scintillator) as calculated by GEANT4. They therefore take account of Landau fluctuations in the energy deposits. The role of the digitisation is to simulate the behaviour

of the process which converts this energy deposit into the reconstructed energy of hits used in detector reconstruction: this includes effects due to the detection medium (e.g. creation of electron-hole pairs in silicon), the readout system (e.g. pixelated photo-detectors (PPD - SiPM/MPPC)) used to readout scintillation light, and the electronics which treat these signals (e.g. limited dynamic range).

This note describes a parameterised model which to model such effects. The parameters to be used should be decided by the detector groups, by comparing to data collected during test beam campaigns.

ILDCaloDigi also applies a threshold on the energy of hits, as well as possibilities for requirements on the timing of energy deposits. This preexisting functionality was extended from the original ILDCaloDigi on some points.

## 2 General

The various effects implemented for realistic digitisation are controlled by parameters of the ILDCaloDigi processor which can be set at run time via the Marlin steering file (i.e. without recompiling). Most parameters are duplicated, with one set for the ECAL, and the other for the HCAL, allowing different parameters to be used for the each of the systems. In this note, we denote these duplicated parameters as "\* $\S$ CAL\*": " $\S$ " should be replace by "E" for the ECAL, and "H" for the HCAL.

Which type of digitisation to apply to ECAL hits is controlled by the ECAL apply realistic digi parameter: a value of 0 (the default) turns off the realistic effects described in this note, and a value of 1 (2) applies the silicon– (scintillator–) specific effects. In the case of the scintillator HCAL, the parameter HCAL apply realistic digi plays a similar role, with a value of 0 (1) turning off (on) the simulation of realistic digitisation effects.

Several digitisation parameters are specified in terms of MIP units, so the ILDCaloDigi processor requires factors with which to convert the deposited energy (in GeV) to MIP units: these are passed by the Calib§CALMIP parameters.

Various detector parameters are taken from the gear file, in particular the layer layout and number of virtual cells per scintillator strip in the case of a scintillator strip-based ECAL. If these are not available in the gear file, they can be specified via the parameters ECAL default layerConfig and

StripEcal default nVirtualCells (if values are found in the gear file, they take precedence over the value of these parameters).

## 3 Timing and energy thresholds

Mokka provides a list of single energy deposition contributions from Geant4, including deposited energy in GeV and time stamp in ns for each active detector volume (cell or strip). To increase realism of the simulation, cuts on energy and timing of these hits can be applied.

### 3.1 Energy threshold

Hits in once detector cell are only kept after the digitisation stage if the hit amplitude is above a threshold. This threshold can be configured by the §calThreshold steering parameters. The unit used for interpreting the given threshold is chosen by setting §CALThresholdUnit to either GeV for deposited energy in GeV (default), MIP for deposited energy in MIP equivalents, or px for deposited energy in SiPM pixels. MIP and px require appropriate settings of the digitisation parameters explained in [section 6.](#page-5-0)

#### 3.2 Hit timing

It is imperative to run the preceding Mokka simulation with /Mokka/init/lcioDetailedShowerMode true. Otherwise, detailed subhit information will not be stored to the output file, which is necessary for hit timing selections to work properly (see also [\[3\]](#page-10-0)).

Two different algorithms for hit timing selection can be chosen via §CALSimpleTimingCut.

If §CALSimpleTimingCut is true, all hit contributions with hit time between §CALTimeWindowMin and §CALBarrelTimeWindowMax/§CALEndcapTimeWindowMax are summed into the digitised hit. The hit time of the output is set to the earliest subhit within that time window. This timing mode resembles test beam measurements with the CALICE physics prototypes using external trigger and a fixed acquisition time window.

If §CALSimpleTimingCut is false, a more complex algorithm is applied. It aims to cluster hits in time into windows of §CALDeltaTimeHitResolution and generates individual output hits for each of these time clusters. This may be useful to simulate more complex aqcuisition electronics, but needs very careful setup of parameters. Especially the SPIROC chip currently used in the CALICE AHCAL and ScECAL prototypes cannot be well modeled by this. Also with the current implementation, it is possible to lose contributions within the general time window defined by §CALTimeWindowMin and §CALTimeWindowMax. It is thus advised to use §CALSimpleTimingCut true at the moment.

## <span id="page-3-0"></span>4 Technology-blind effects

### 4.1 Mis-calibrations

The effect of imperfect energy calibrations can be simulated by the use of the parameters §CAL miscalibration uncorrel and §CAL miscalibration correl, which causes hit energies to be smeared as

> $E' = E \times$ RandGauss( $1$ ,  $\&$ CAL miscalibration uncorrel) $\times$ RandGauss(1, §CAL miscalibration correl),

where RandGauss( $\mu, \sigma$ ) represents a random number taken from a Gaussian distribution of mean  $\mu$  and standard deviation  $\sigma$ . In the case of §CAL miscalibration uncorrel, a new random number is taken for each calorimeter hit (simulating completely uncorrelated mis-calibrations), while in the case of §CAL miscalibration correl, a single random number is used for all §CAL hits in a given event (simulating completely correlated miscalibrations).

The uncorrelated miscalibrations induced by §CAL miscalibration uncorrel of each detector cell can be chosen to be either the same from event to event, or newly chosen for each event. This is controlled by setting the parameter §CAL miscalibration uncorrel memorise = true or false respectively. The first approach is closer to reality, however in the case of a calorimeter with many cells, can lead to large memory consumption; in the case of typical physics events randomly spread across the whole ILD detector, the second, more memory-efficient, approach is almost certainly sufficient. The first approach is probably only necessary in

the case of repeated injection into the same detector region, as occurs, for example, in test beams.

#### 4.2 Dead detector cells

The effect of dead detector cells can be simulated by use of the parameter §CAL deadCellRate, which causes the energy of hits to be set to zero if a random number taken from a uniform distribution in the range  $[0, 1]$  is smaller than the value of the §CAL deadCellRate parameter. Similar to the miscalibration effects, the parameter §CAL deadCell memorise selects whether dead cells are randomised for each event or constant for the whole run.

#### 4.3 Dynamic range of readout electronics

The saturation of the readout electronics can be simulated by setting the parameter §CAL maxDynamicRange MIP, in which case the energy of the hit is limited to this value of this parameter (specified in MIP units):

 $E'_{MIP} = min(\S$ CAL\_maxDynamicRange\_MIP, $E_{MIP}$ ).

#### 4.4 Noise

Uncorrelated, random noise can be simulated by the parameter §CAL elec noise mips, which alters the hit energy by

$$
E'_{MIP}=E_{MIP}+\texttt{RandGaus}(0,\S\texttt{CAL\text{-}elec\_noise\_mips}).
$$

## 5 Silicon ECAL hits

A rather simple approach is followed in the case of silicon readout: the energy deposit in the silicon is converted into a number of electron-hole (e-h) pairs, using the parameter energyPerEHpair which gives the energy required to create an e-h pair (in eV). This number of e-h pairs is then used to define the mean of a Poisson distribution, from which a random number is taken to get a statistically smeared number of e-h pairs. This approach is an over-simplification: it ignores, for example, the Fano effect which reduces the fluctuation of e-h pairs with respect to this simple Poisson approximation. Since these fluctuations are anyway much smaller than the Landau fluctuations in energy deposit, they have an almost negligible effect.

## <span id="page-5-0"></span>6 Scintillator hits

In the case of the scintillator §CAL, several effects are included: nonuniformity of response along the strip length, and the finite number of photoelectrons and PPD pixels. These processes typically have much larger effects than in the case of silicon-based readout. For the scintillator-based HCAL, the same effects, except the strip non-uniformity, are included. The names of the relevant parameters for the HCAL have "ECAL" replaced by "HCAL".

### Non-uniformity along strip length

In Mokka simulation, ECAL scintillator strips can be split along their length into virtual cells, in each of which a SimCalorimeterHit can be produced. ILDCaloDigi identifies all virtual-cell hits coming from the same strip, and combines them into a single CalorimeterHit. Different weights can be given to the energies of different virtual cells within a strip, to simulate nonuniformity along the strip length. A simple exponential dependence has been implemented, controlled by the parameter ECAL strip absorbtionLength. The energy of the final CalorimeterHit is then given by

$$
E'_{MIP} = \sum_i E_i \times exp(\delta x_i / \text{ECAL}\_\text{strip\_absorptionLength})
$$

where the index i runs over the virtual cells of a strip, and  $\delta x_i$  is the distance between the centres of the virtual cell and the strip. This energy is then treated in the following steps:

### Conversion of energy to MIP equivalents

The deposited energy in the scintillator is converted to MIP units using the parameter Calib§CALMIP

$$
E_{MIP} = \texttt{Calib§CALMIP} \times E_{GeV}.
$$

#### Finite number of photo-electrons and PPD pixels

A finite number of photo-electrons (p.e.) are produced in the PPD by energy deposited in the scintillator. The energy deposited in the scintillator is converted to an average number of photo-electrons in the PPD:

 $n_{pe}^{ave} = E_{MIP} \times \S$ CAL\_PPD\_PE\_per\_MIP,

The finite number of PPD pixels introduces both a saturation effect on the average response and additional signal fluctuations relevant mostly at high signal levels. To include these statistical effects in photon generation and PPD response two separate models have been proposed, called here the Stoykov Model and the Binomial Model. Both proposed models of PPD response ignore cross-talk between pixels, after pulses, and similar effects.

#### Stoykov Model

.

The Stoykov Model follows the calculation steps in [\[1\]](#page-10-1), by first quantising the number of photons hitting the PPD by taking the actual number of p.e.  $n_{pe}$  randomly from a Poisson distribution with mean  $n_{pe}^{ave}$ . Using a Poisson distribution is justified, as from the around 4500 photons generated per incident MIP [\[2\]](#page-10-2) only around 15 (depending on the chosen §CAL PPD PE per MIP) actually fire pixels in the PPD.

The average number of fired PPD pixels  $n_{pix}^{ave}$  for a given number of input p.e.  $n_{pe}$  is modeled as

$$
n_{pix}^{ave} = \S{\tt CAL\_PPD.N\_Pixels} \times (1 - exp(-n_{pe}/\S{\tt CAL\_PPD.N\_Pixels})),
$$

and fluctuations in the number of fired PPD pixels due to the limited number of pixels are modeled as [\[1\]](#page-10-1):

$$
n_{pix} = n_{pix}^{ave} + \delta n, \text{ where}
$$
  
\n
$$
\delta n = \text{RandGauss}(0, w)
$$
  
\n
$$
w = \sqrt{\text{SCAL-PPD}.\text{Pixels} \times exp(-\alpha) \times (1 - (1 + \alpha) \times \exp(-\alpha))}
$$
  
\n
$$
\alpha = n_{pix}^{ave} / \text{SCAL-PPD}.\text{Pixels}
$$

The terms given above are derived using an approximation of longer terms. The validity of this approximation is shown in [B.](#page-10-3) Modelling this fluctuation with a Gaussian shape is somewhat problematic, as it should not be possible to fire more PPD pixels than the number of incident photons.

#### Binomial Model

.

In the *Binomial Model*, first the average number of fired PPD pixels is calculated as

 $n_{pix}^{ave} = \S$ CAL\_PPD\_N\_Pixels  $\times~(1-exp(-n_{pe}^{ave}/\S$ CAL\_PPD\_N\_Pixels)),

This mean amplitude is then quantised by randomising it from a binomial distribution with  $n = \frac{1}{3}$ CAL PPD N Pixels and  $p = \frac{n_{pix}^{ave}}{\frac{3}{3}$ 

While the *Stoykov Model* is intuitive in its succession of steps, it suffers from the unknown shape of the fluctuation from finite PPD pixels. The Binomial Model is less intuitive in its approach, but has been successfully used in the digitisation of AHCAL physics prototype simulations.

In appendix [A](#page-8-0) it is shown that the expected resolutions arising from these digitisations are exactly identical for both models. As the *Binomial Model* does not suffer the shape problems of the *Stoykov Model*, the *Binoial Model* is used in this processor.

#### Variations in pixel response

Variations in individual pixel signals (due to e.g. variations in capacitance) can be simulated by using the parameter §CAL pixel spread, which introduces extra variations in the PPD signal  $n_{pe}^{sig}$ 

$$
n_{pix}^{sig} = n_{pix} \times \texttt{RandGauss}(1, \S\texttt{CAL\_pixel\_spread}/\sqrt(n_{pix})).
$$

#### Electronics noise

Electronics noise is then added to  $n_{pix}^{sig}$ , as described in section [4.](#page-3-0)

## Mis-calibration of total pixel number, unfolding of average PPD response

A mis-calibration in this number of total PPD pixels can be introduced by the parameter §CAL PPD N Pixels uncertainty, in which case the assumed number of PPD pixels is defined to be:

 $N_{pix} = \text{{\texttt{\$CAL-PPD_N_Pixels}\times\texttt{RandGauss}}}(1, \text{{\texttt{\$CAL-PPD_N_Pixels\_uncertainty}}}).$ 

This mis-calibrated number of total pixels is then used to unfold the PPD response by using the inverse of the saturation curve. If the fraction of fired pixels  $r$  is less than 95%, the unfolding is done as

$$
n_{pe}^{\text{unfold}} = -N_{pix} \times log(1 - n_{pix}^{sig}/N_{pix})),
$$

while if  $r > 0.95$ , a linearised approximation is used to ensure good behaviour at large r (for example in the case of miscalibrated  $N_{pix}$ ):

$$
n_{pe}^{\text{unfold}} = (n_{pix}^{sig} - r \times N_{pix})/(1 - r) - n_{pix}^{sig} \times log(1 - r).
$$

#### Conversion back to energy

The unfolded number of p.e. is then converted back into a scintillator energy deposit using the parameters §CAL PPD PE per MIP and Calib§CALMIP.

## 7 Conclusion

Possibilities for realistic modeling of silicon– and scintillator–based calorimeter energy readout have been implemented in ILDCaloDigi. The modeling is rather simple, but should be adequate to allow a comparably realistic simulation of the different technologies. Tuning of the processor parameters should be performed by comparisons with data collected by detector prototypes in test beams.

# Appendices

## <span id="page-8-0"></span>A Comparison of parametrisation models

We define a as the number of photons hitting the SiPM,  $n$  as the number of different SiPM pixels hit from these a photons and the number of total SiPM pixels m. Furthermore  $p = \frac{n}{m}$  denotes the fraction of fired SiPM pixels. The relation between incoming photons (unsatured signal) and fired pixels

(saturated response) is given by

$$
n = f_{sat}(a) = me^{-\frac{a}{m}} \tag{1}
$$

$$
a = f_{sat}^{-1}(n) = -m \log \left( 1 - \frac{n}{m} \right) \tag{2}
$$

$$
\frac{df_{sat}^{-1}(n)}{dn} = m \frac{1}{m-n} = e^{\frac{a}{m}}.
$$
 (3)

Beginning with the variance of the binomial distribution:

$$
\text{Var}_{sat}^{bino} = mp(1-p) \tag{4}
$$
\n
$$
= m\left(\frac{n}{2}\right)\left(1 - \frac{n}{2}\right) \tag{4}
$$

$$
= m\left(\frac{n}{m}\right)\left(1 - \frac{n}{m}\right)
$$
  
=  $m\left(e^{-\frac{a}{m}}\right)\left(1 - e^{-\frac{a}{m}}\right)$  (5)

Converting to the unsaturated variance, following [\[1\]](#page-10-1):

$$
\text{Var}_{unsat}^{bino} = \text{Var}_{sat}^{bino} \left( \frac{\mathrm{d}f_{sat}^{-1}(n)}{\mathrm{d}n} \right)^2
$$
  
=  $m \left( e^{-\frac{a}{m}} \right) \left( 1 - e^{-\frac{a}{m}} \right) \left( e^{\frac{2a}{m}} \right)$  (6)

$$
= m\left(e^{\frac{a}{m}} - 1\right) \tag{7}
$$

This yields the resolution of the binomial SiPM model:

$$
\text{Res}^{bino} = \frac{\sqrt{\text{Var}_{unsat}^{bino}}}{a} = \frac{\sqrt{m\left(e^{\frac{a}{m}} - 1\right)}}{a} \tag{8}
$$

It is easily seen, that this is equivalent to the parametrised resolution  $Reso^{Stoykov}$  given in [\[1\]](#page-10-1):

$$
\text{Res}^{Stoykov} = \frac{1}{\sqrt{m}} \sqrt{\frac{1}{\alpha} + \left(\frac{1}{\alpha} \sqrt{e^{\alpha} - 1 - \alpha}\right)^2}, \quad \alpha = \frac{a}{m}
$$
\n
$$
= \frac{1}{\sqrt{m}} \sqrt{\frac{m}{m} \left(1 + \left(\frac{m}{m} \left(e^{\frac{a}{m}} - 1 - \frac{a}{m}\right)\right)\right)}
$$
\n(9)

$$
= \frac{1}{\sqrt{m}} \sqrt{\frac{m}{a}} \left( 1 + \left( \frac{m}{a} \left( e^{\frac{a}{m}} - 1 - \frac{a}{m} \right) \right) \right)
$$

$$
= \frac{\sqrt{m \left( e^{\frac{a}{m}} - 1 \right)}}{a} = \text{Res}^{bino} \tag{10}
$$

## <span id="page-10-3"></span>B Full vs. approximate Variance [\[1\]](#page-10-1)

In [\[1\]](#page-10-1) the variance of the number N of urns containing one or more balls after randomly distributing  $\alpha$  (photons) balls into  $m$  urns (pixels) is given as

$$
\text{Var}^{Stoykov} = m(m-1)(1 - 2m^{-1})^a + m(1 - m^{-1})^a - m^2(1 - m^{-1})^{2a}.
$$
 (11)

This is claimed to be approximated by the shorter form

$$
\text{Var}_{approx}^{Stoykov} = m(1 - e^{\frac{a}{m}})
$$
\n(12)

for  $m, n \to \infty$  and the ratio  $a/m$  bounded.

To check the validity of these assumptions, a simple comparison was performed for a sensor with  $m = 2000$  pixels. As shown in [Figure 1,](#page-11-0) the difference between the full and approximate variance terms are very small for amplitudes >10 pixels. Even for amplitudes 1ess 0px the observed mismatch is far from relevant, as for the full resolution Poissonian uncertainty is added in quadrature, which is orders of magnitude larger for such amplitudes. Additionally, a threshold of 0.5 MIP (corresponding to about 7.5 pixels fired) is expected for ILD operation. Thus low amplitude hits are not taken into account at all.

From this we conclude, that the approximate variance form is suitable for use in digitisation.

## References

- <span id="page-10-1"></span>[1] A.Stoykov et al., "On the limited amplitude resolution of multipixel Geiger-mode APDs", arXiv:0706.0746.
- <span id="page-10-2"></span>[2] Lennart Adam, Uni Mainz, private communication with OH, 27.01.2015
- <span id="page-10-0"></span>[3] Steven Green, Cambridge, presentation for ILD optimisation meeting: https://indico.cern.ch/event/369380/contribution/3/material/slides/0.pdf

<span id="page-11-0"></span>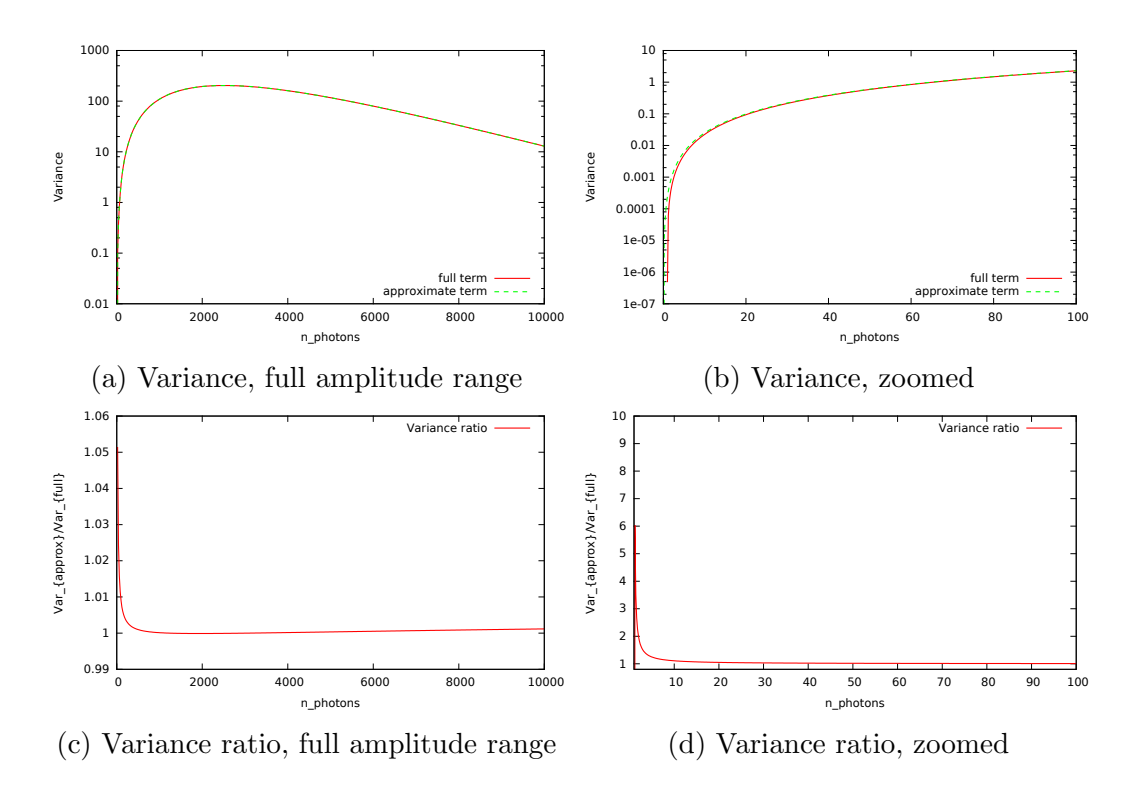

Figure 1: Comparison of full and approximate variance terms as given in [\[1\]](#page-10-1). Only for very small amplitudes <10 pixels relevant deviations are visible.